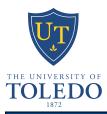

## **UT LOAD BALANCER CONFIGURATION REQUEST**

The purpose of this document is to define the parameters necessary to configure a load balanced virtual server at the University of Toledo. The default settings are as follows: UT wildcard certificate for SSL offload, HTTP monitoring on pools on specified ports (unless otherwise specified) to determine site availability, and Ping monitors on individual nodes to determine node status.

| status.                                                                         |                                                       |            |  |  |  |  |  |  |
|---------------------------------------------------------------------------------|-------------------------------------------------------|------------|--|--|--|--|--|--|
| Section 1: UT Application Admin (Application Support)                           |                                                       |            |  |  |  |  |  |  |
| Name:                                                                           | Title:                                                |            |  |  |  |  |  |  |
| Department/Group:                                                               | Telephone:                                            |            |  |  |  |  |  |  |
| Section 2: UT Server Admin (Server Operations)                                  |                                                       |            |  |  |  |  |  |  |
| Name:                                                                           | Title:                                                |            |  |  |  |  |  |  |
| Department/Group:                                                               | Email:                                                | Telephone: |  |  |  |  |  |  |
| Section 3: Basic Technical Details (Application Support)                        |                                                       |            |  |  |  |  |  |  |
| Application Name:                                                               | Backend Servers: (by IP Address, seperated by spaces) |            |  |  |  |  |  |  |
| Backend Server IP Protocol : (ie - TCP or UDP)                                  | Backend Server Port:                                  |            |  |  |  |  |  |  |
| Backend Server Application Protocol : (ie - HTTP, HTTPS, LDAP)                  | Requested Site Name:                                  |            |  |  |  |  |  |  |
| URL Redirect for Initial Site Request: (ie - /cgi-bin/myapp.cgi)                |                                                       |            |  |  |  |  |  |  |
| Section 4: Advanced Technical Details (Security Office and Network Engineering) |                                                       |            |  |  |  |  |  |  |
| Non-Default Certificate                                                         |                                                       |            |  |  |  |  |  |  |
| Name:                                                                           | Password:                                             |            |  |  |  |  |  |  |
| Certificate Authority:                                                          | Expiration Date:                                      |            |  |  |  |  |  |  |
| Chained: Yes No                                                                 | Associated Files:                                     |            |  |  |  |  |  |  |
| Purchased by: (Name, Email, Telephone, Title, Dept.)                            |                                                       |            |  |  |  |  |  |  |
| Additional Pool Monitors / Dependancies                                         |                                                       |            |  |  |  |  |  |  |
| Monitor Name Type (Node/Pool/etc.)                                              | Details                                               |            |  |  |  |  |  |  |
|                                                                                 |                                                       |            |  |  |  |  |  |  |
|                                                                                 |                                                       |            |  |  |  |  |  |  |
|                                                                                 |                                                       |            |  |  |  |  |  |  |
|                                                                                 |                                                       |            |  |  |  |  |  |  |

| UT LOAD BALANCER CONFIGURATION                         |            |                    |                           |                                                                   |        |  |  |
|--------------------------------------------------------|------------|--------------------|---------------------------|-------------------------------------------------------------------|--------|--|--|
| Additional Monitors / Notes / Customizations:          |            |                    |                           |                                                                   |        |  |  |
| Section 5: Configuration Details (Network Engineering) |            |                    |                           |                                                                   |        |  |  |
| Site Name:                                             | Name:      |                    | iSupport Case Number:     |                                                                   |        |  |  |
| Date Requested:                                        |            | Review (Ex         | Review (Expiration) Date: |                                                                   |        |  |  |
| Site IP:                                               |            | Implemente         | Implemented By:           |                                                                   |        |  |  |
| GTM Site: Yes No                                       |            | Other GTM          | Other GTM Config Info:    |                                                                   |        |  |  |
| Additional Notes / Customizations:                     |            |                    |                           |                                                                   |        |  |  |
|                                                        |            |                    |                           |                                                                   |        |  |  |
| ☐ Internal                                             | ☐ External | ☐ Both             |                           | ever firewall rules needed<br>tach related firewall request form) | Yes No |  |  |
| Access List Information (destination is F5 site IPs)   |            |                    |                           |                                                                   |        |  |  |
|                                                        |            | tocol<br>DP, ICMP) | Port Number               | Firewall(s) Name or<br>F5 ACL Name                                |        |  |  |
|                                                        |            |                    |                           |                                                                   |        |  |  |
|                                                        |            |                    |                           |                                                                   |        |  |  |
|                                                        |            |                    |                           |                                                                   |        |  |  |
|                                                        |            |                    |                           |                                                                   |        |  |  |